# draft-irtf-efrg-hpke-00

**IFTF105** 

# Changes in this version

### Setup\*

#### EncryptionContext

**context = concat(mode, ciphersuite, enc, pkRm, pkIm, len(pskID), pskID, len(info), info)**

**secret = Extract(psk, zz) key = Expand(secret, concat("hpke key", context), Nk) nonce = Expand(secret, concat("hpke nonce", context), Nn)**

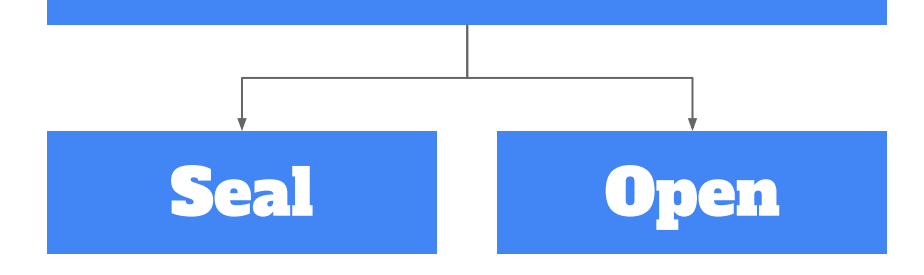

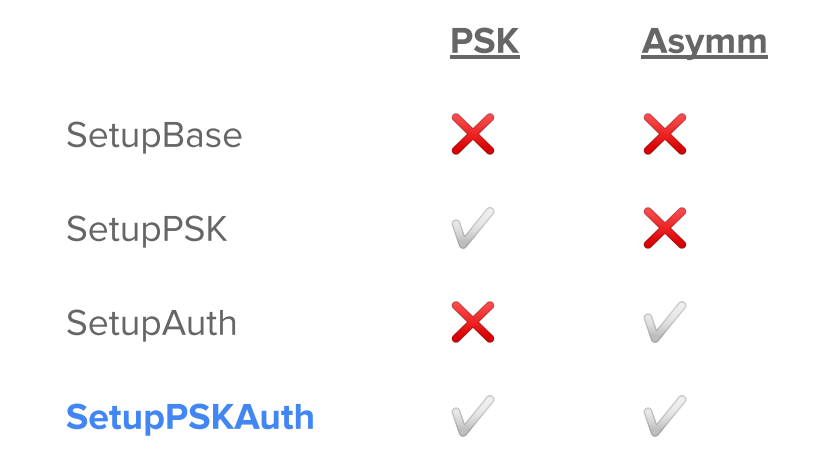

# Running Code

Go implementation by Richard Barnes

- All ciphersuites plus SIKE (thanks Nick!) +154 -22 **NHHHH**  $\bullet$
- https://github.com/bifurcation/hpke ●

**Python implementation by Dave Cridland** 

- Follows document pseudocode very closely  $\bullet$
- https://github.com/dwd/crypto-examples/  $\bullet$

TODO: Interop, test vectors, verified implementation(s), ...

## Limitations and Non-Goals

**Forward Secrecy: None** 

Meant as a primitive to be used in other protocols ●

Key Compromise Impersonation (KCI) Resistance: None

Not possible with a "one round" KEM-based protocol ●

Post-Quantum Ciphersuites: Not Right Now

- Selections still ongoing ●
- Feasibility validated in code  $\bullet$

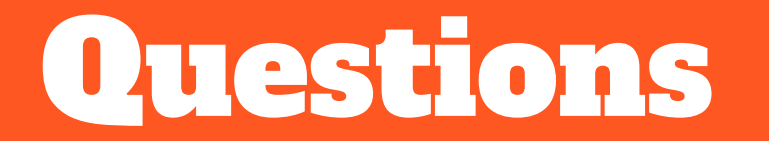

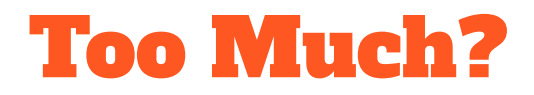

Should we keep all four modes? (Base, PSK, Auth, PSKAuth)

Are folks OK with unified logic => optional / default inputs?

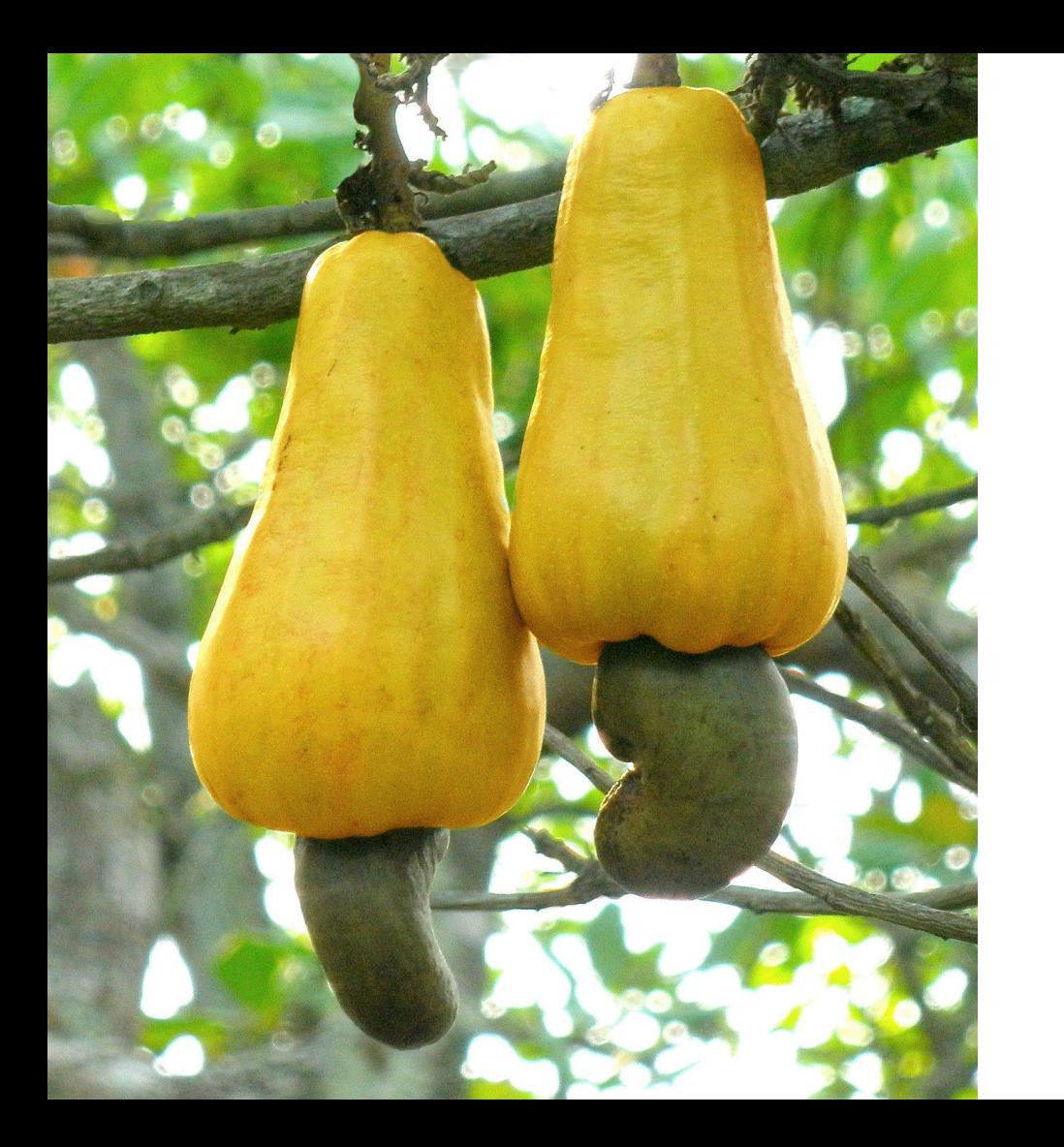

Combined Asymmetric / Symmetric Hybrid Encryption Wrapping

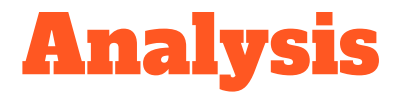

[[Your name here]]